## Überweisung: Vorlage erstellen, bearbeiten, verwenden

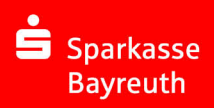

Wenn Sie öfter Geld an denselben Empfänger überweisen, ist es sinnvoll, dessen Zahlungsverkehrsdaten als Vorlage in Ihrem Online-Banking zu speichern. Damit sparen Sie es sich, die Daten bei jeder Überweisung neu zu erfassen.

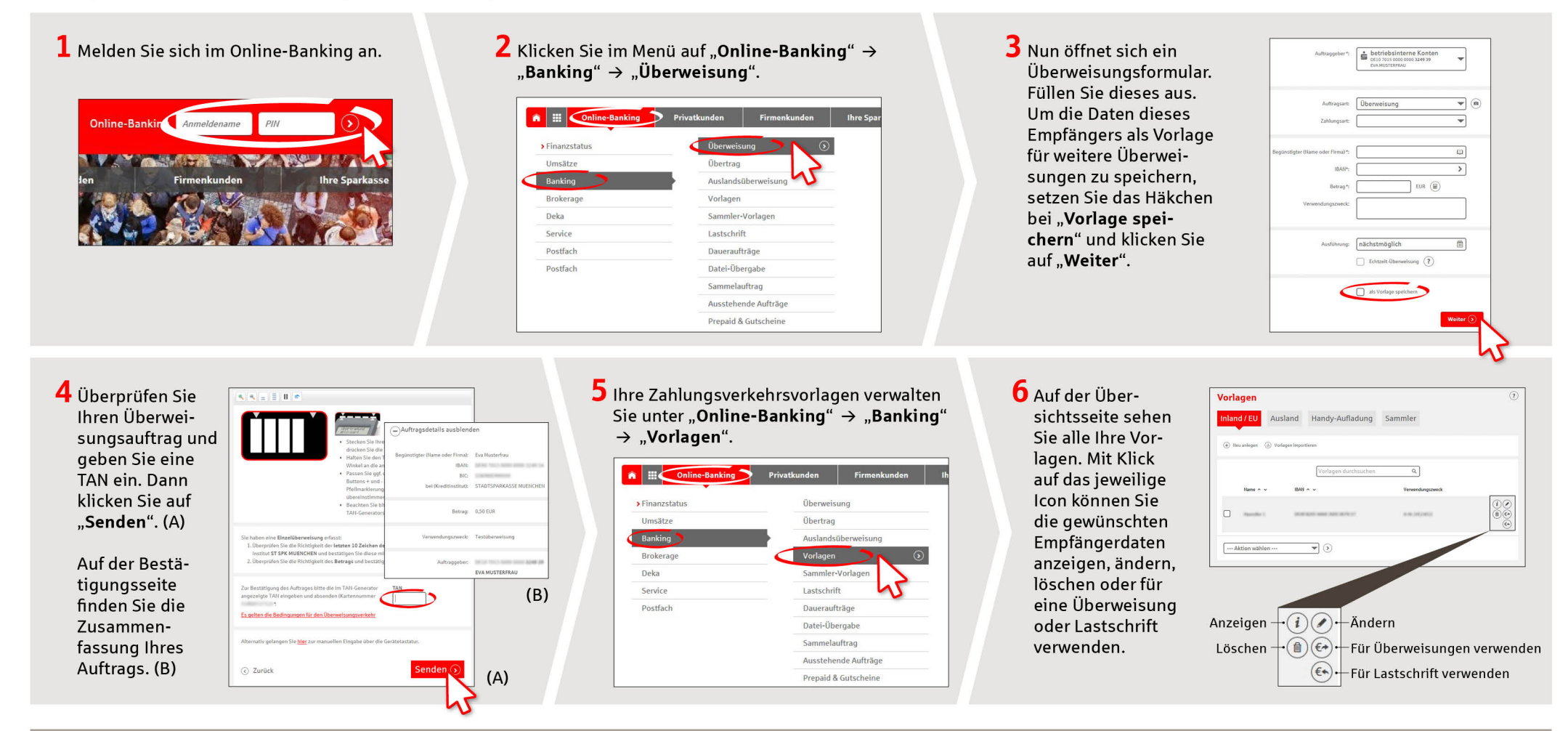

**HABEN SIE NOCH FRAGEN? WIR BEANTWORTEN SIE GERNE.** 

Unser Kunden-Service-Center ist unter 0921 284-0 Mo-Fr von 8 bis 20 Uhr und Sa von 9 bis 14 Uhr für Sie da.

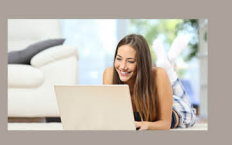

Filiale finden: www.sparkasse-bayreuth.de/filiale-finden

Alle aktuellen Sicherheitstipps für Sie: www.sparkasse-bayreuth.de/sicherheit